## Pracovné toky digitalizácie

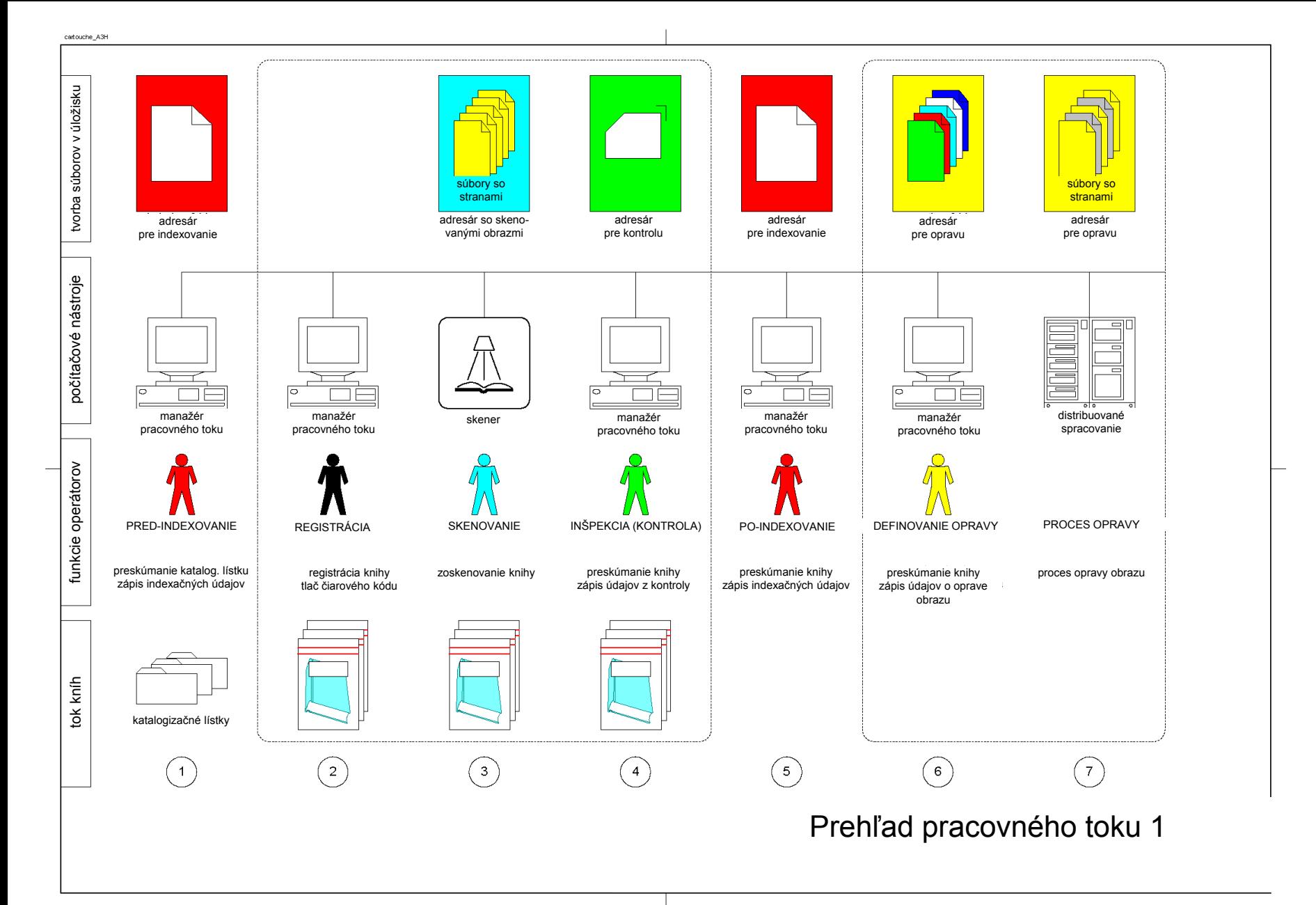

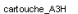

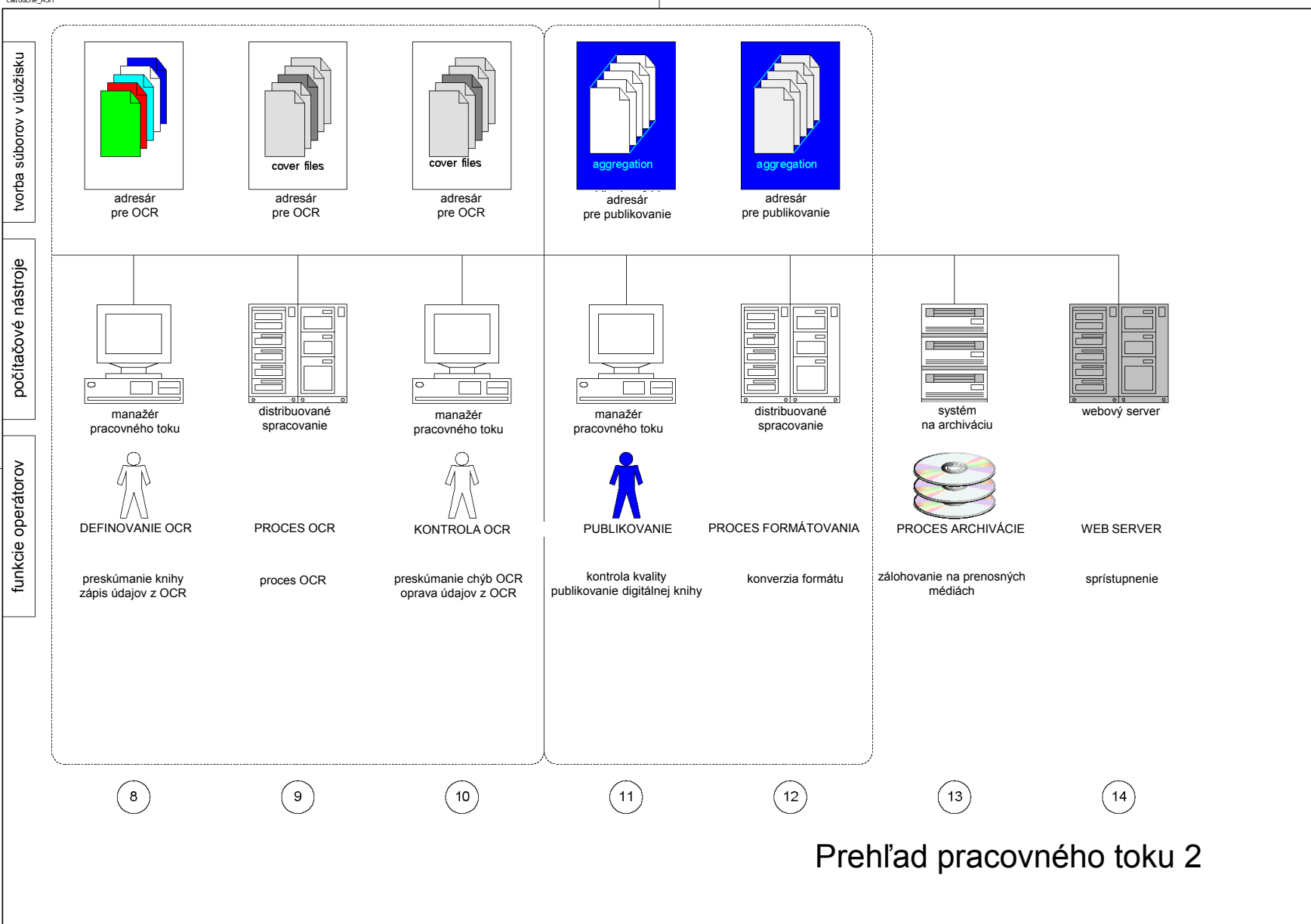

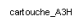

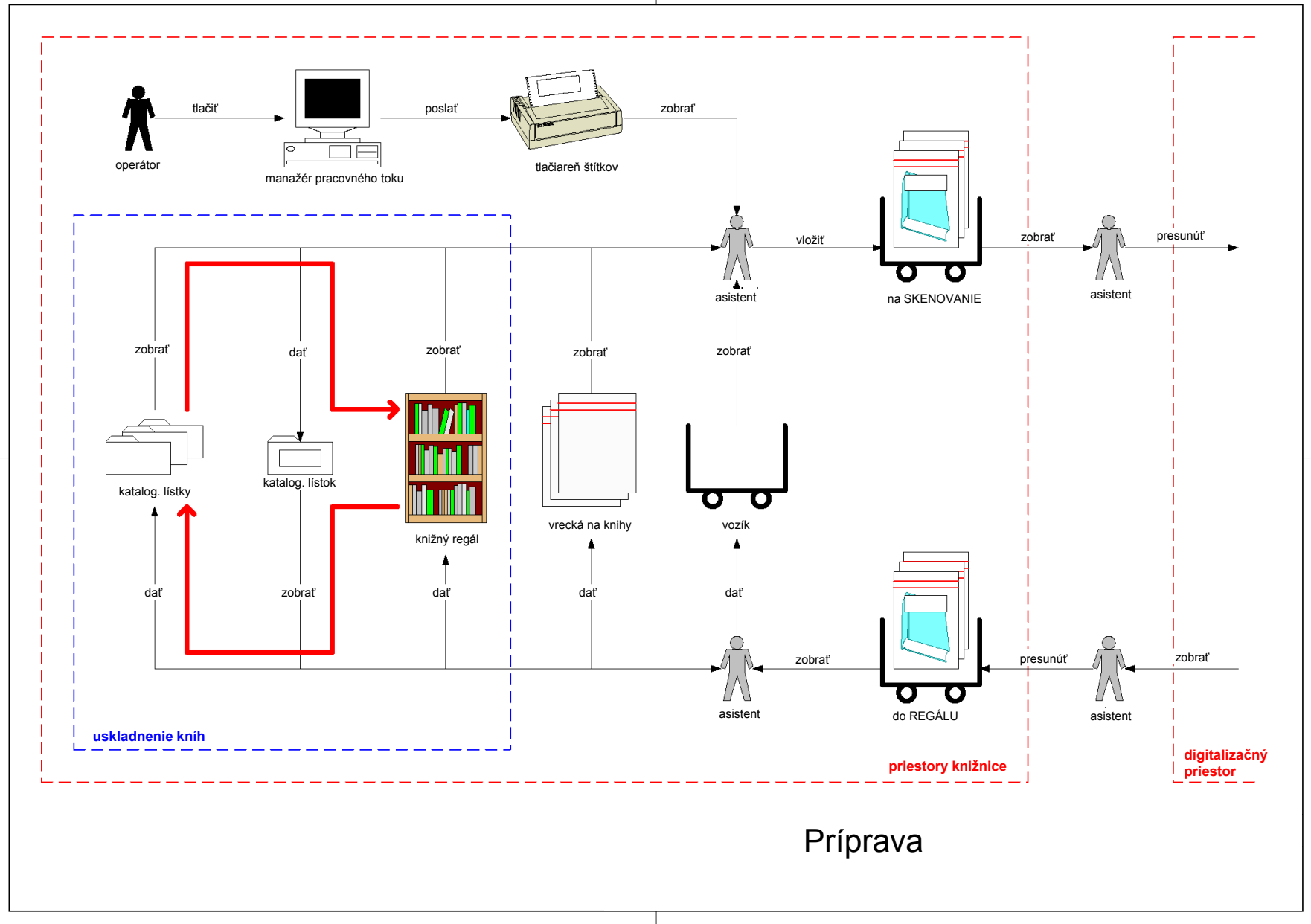

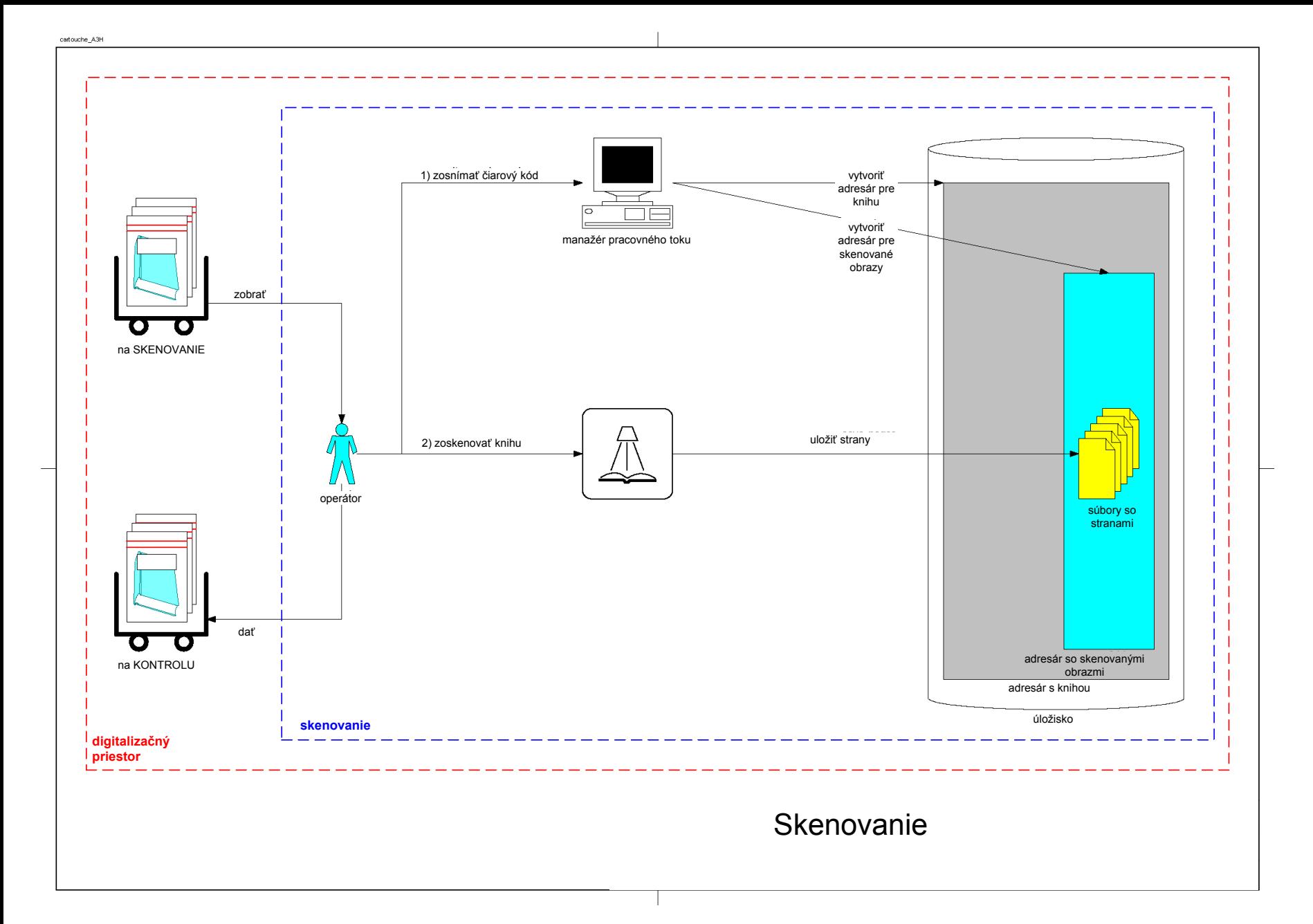

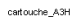

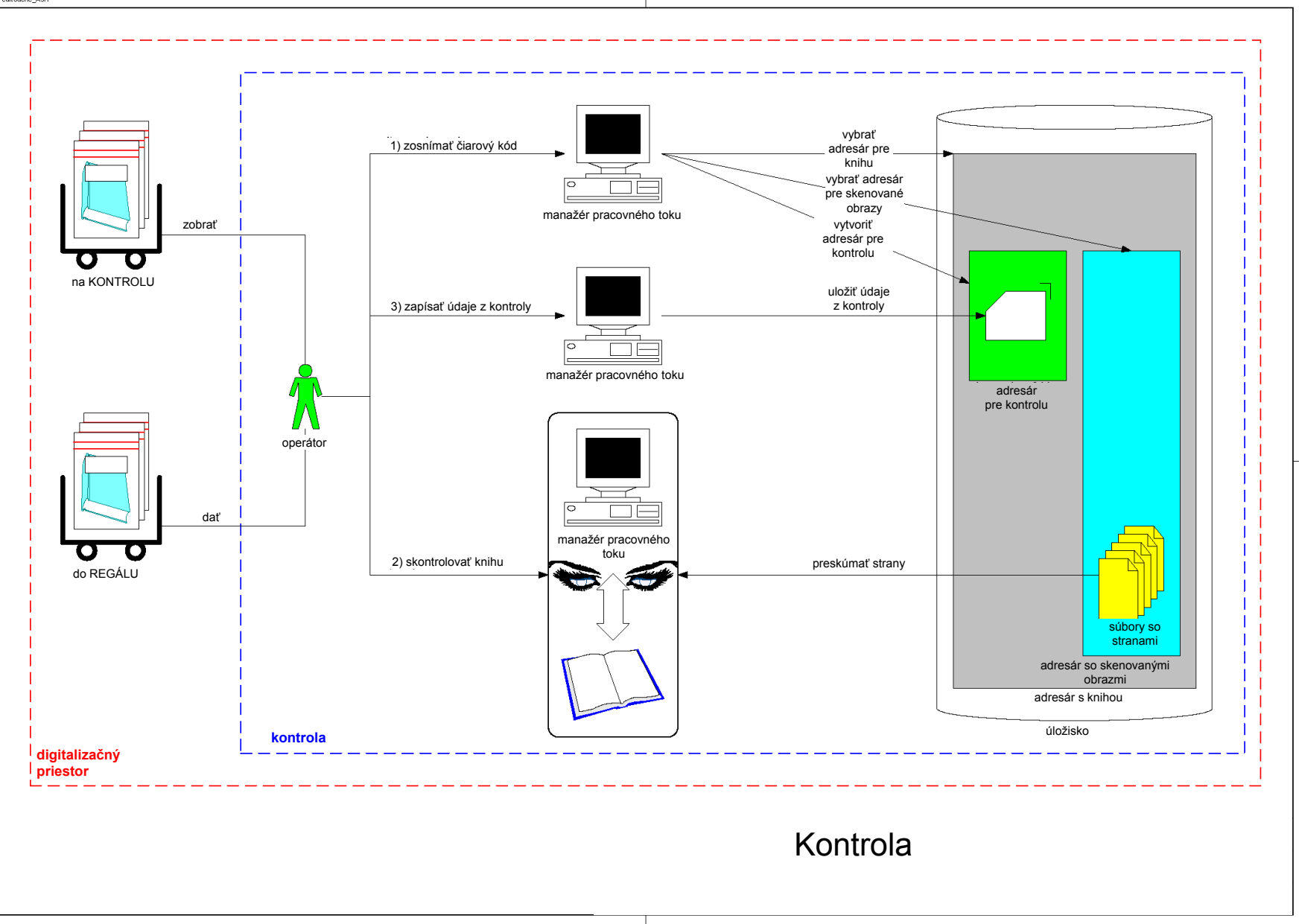

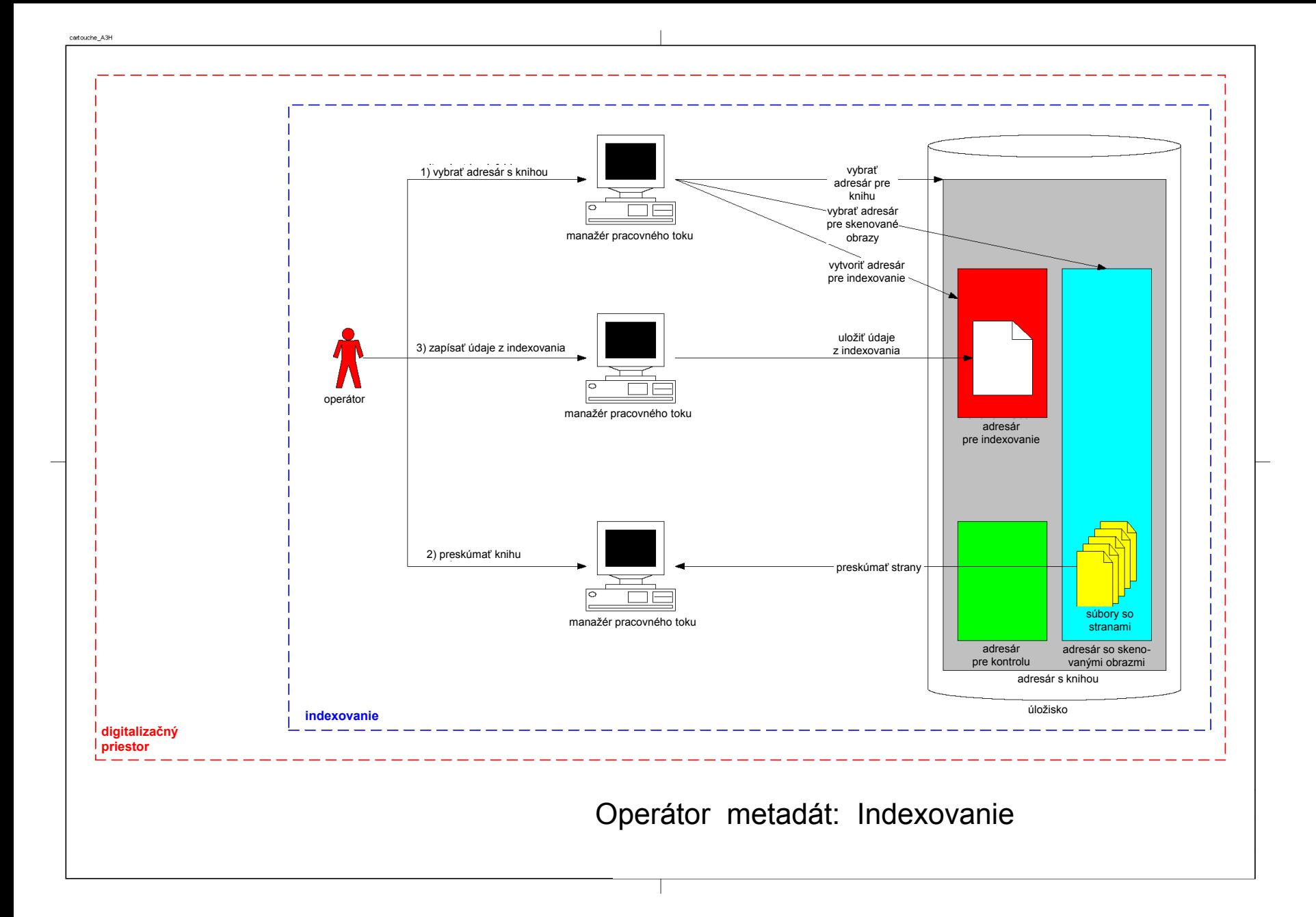

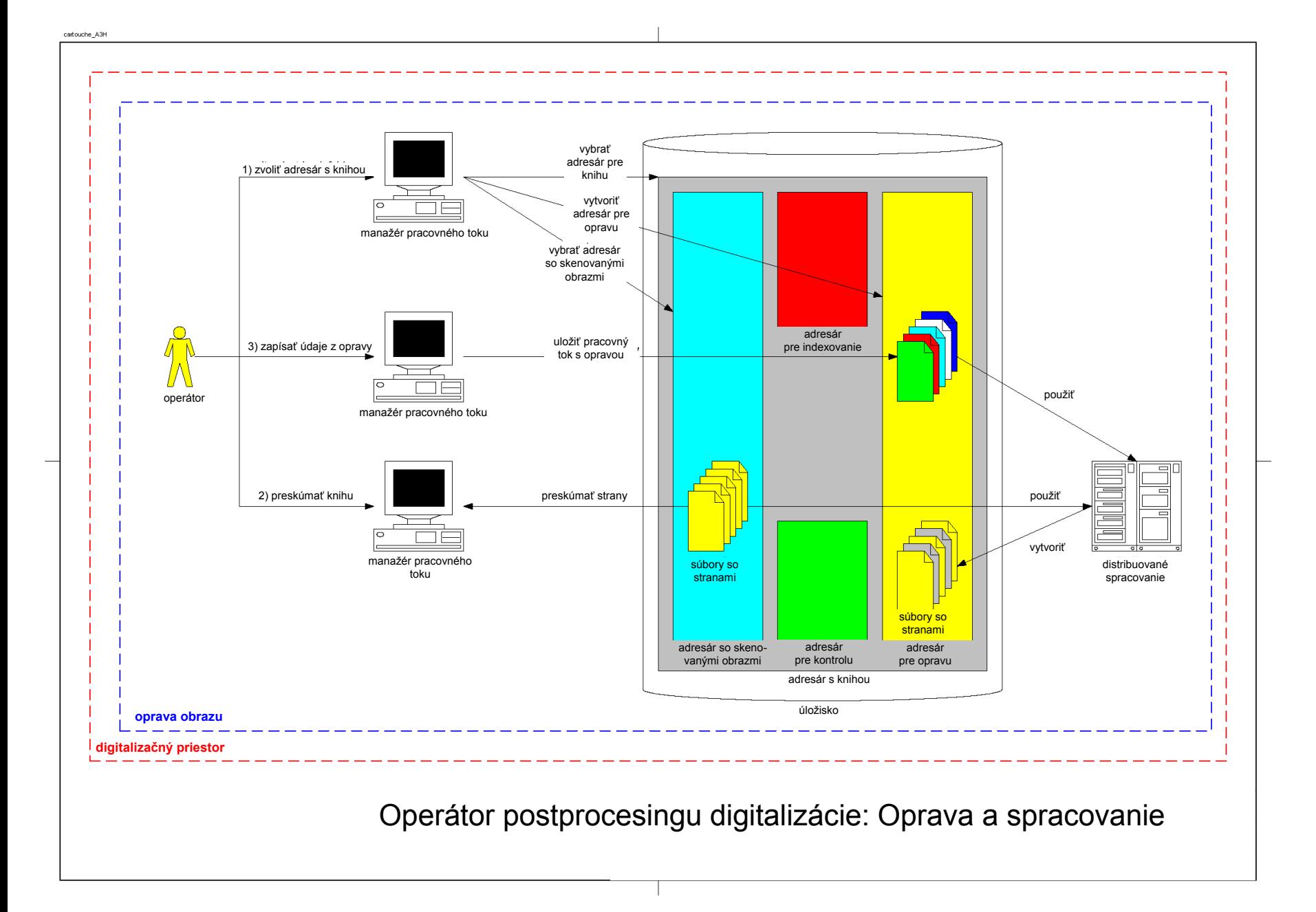

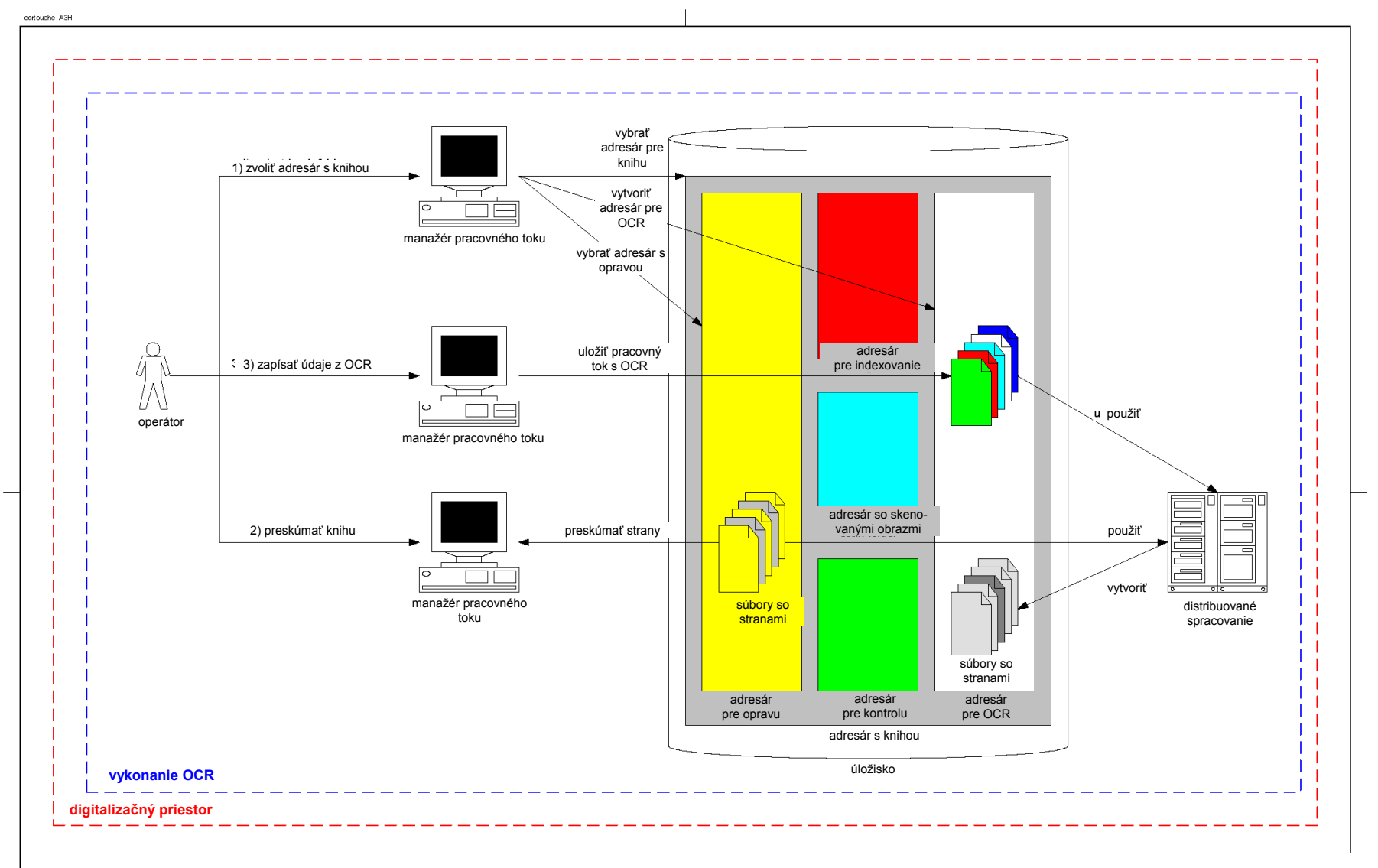

Operátor procesu OCR: Optické *rozpoznanie* znakov (OCR) a *spracovanie*

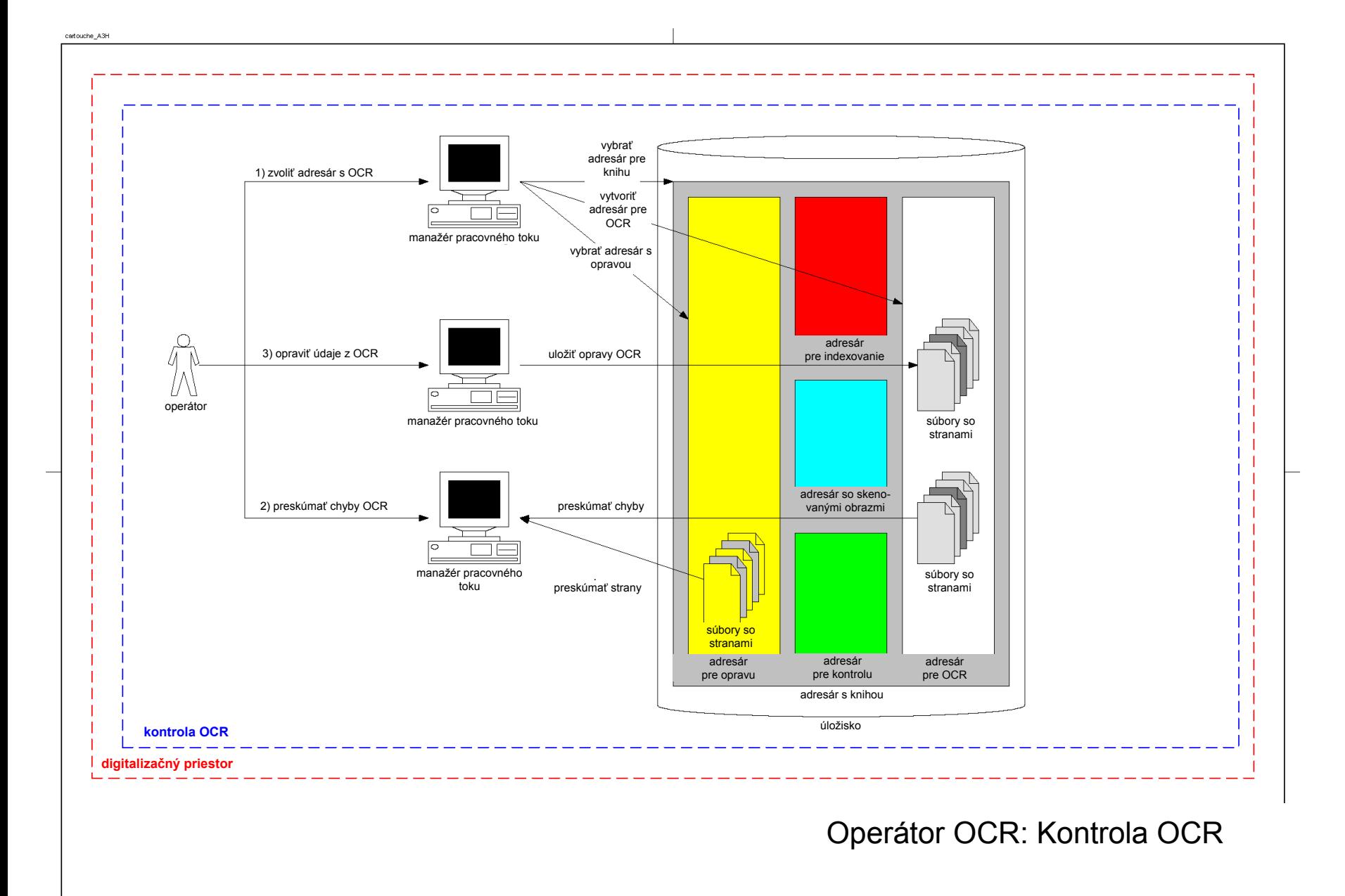

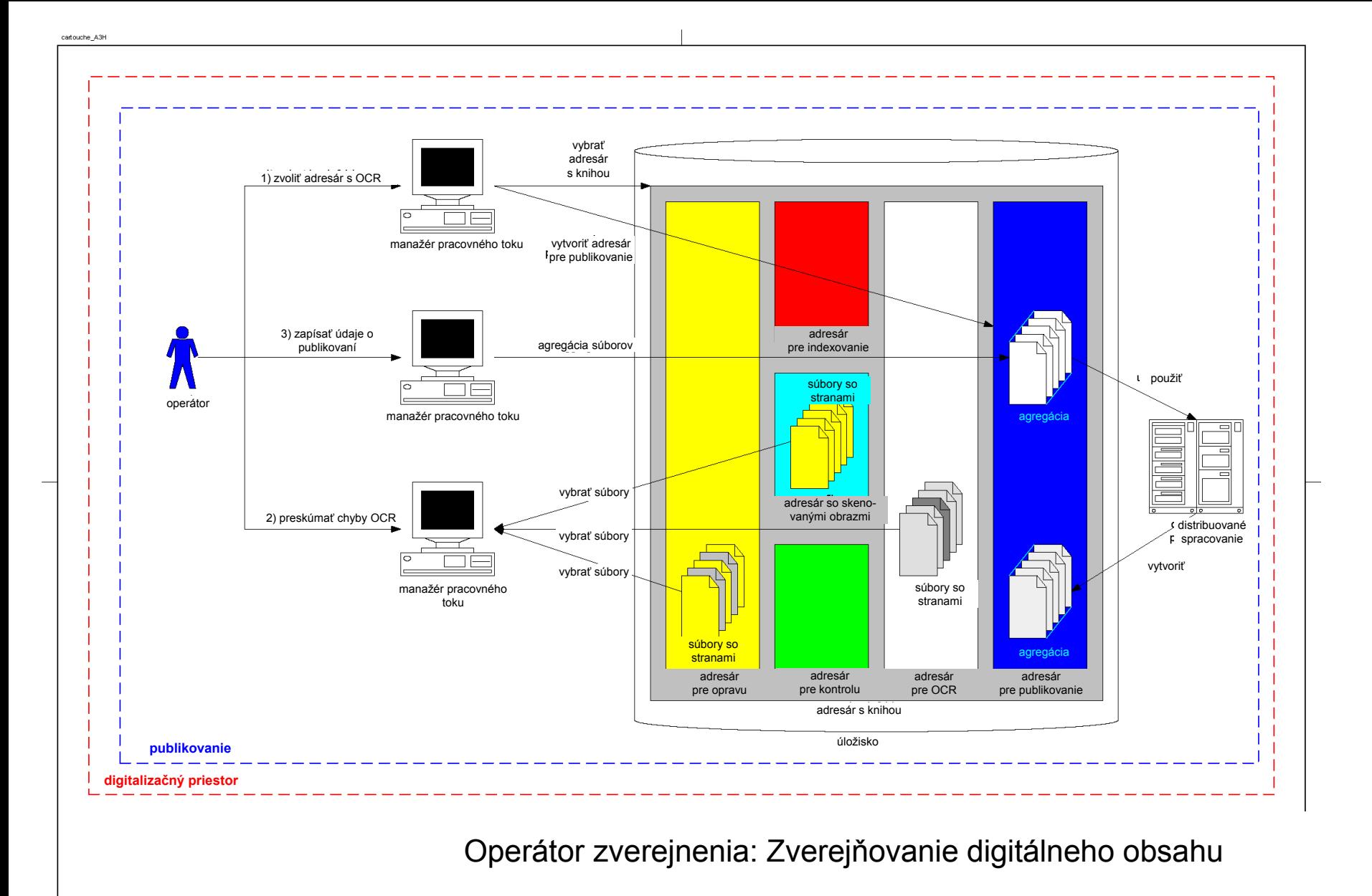

## Varianty pracovných tokov

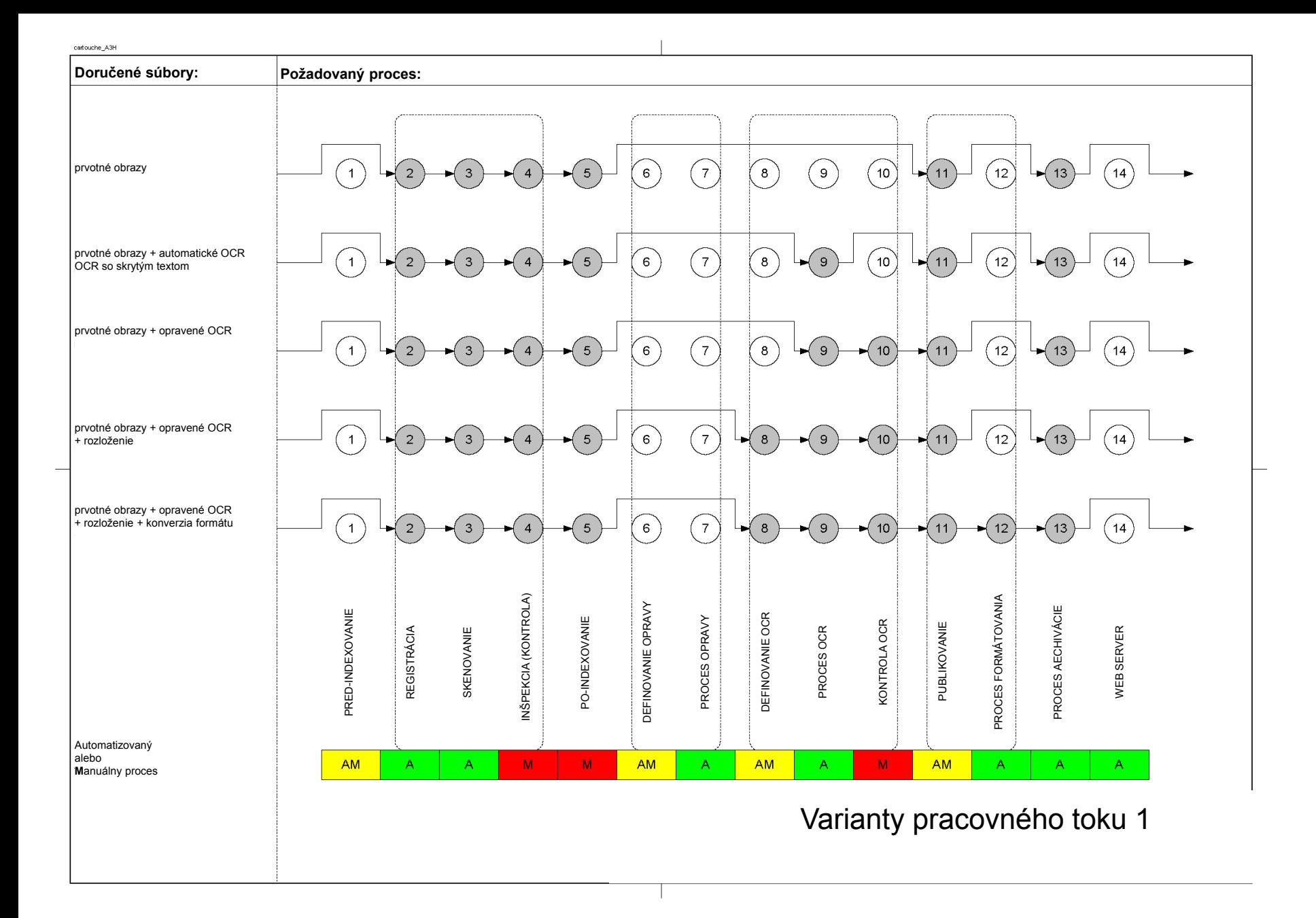

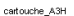

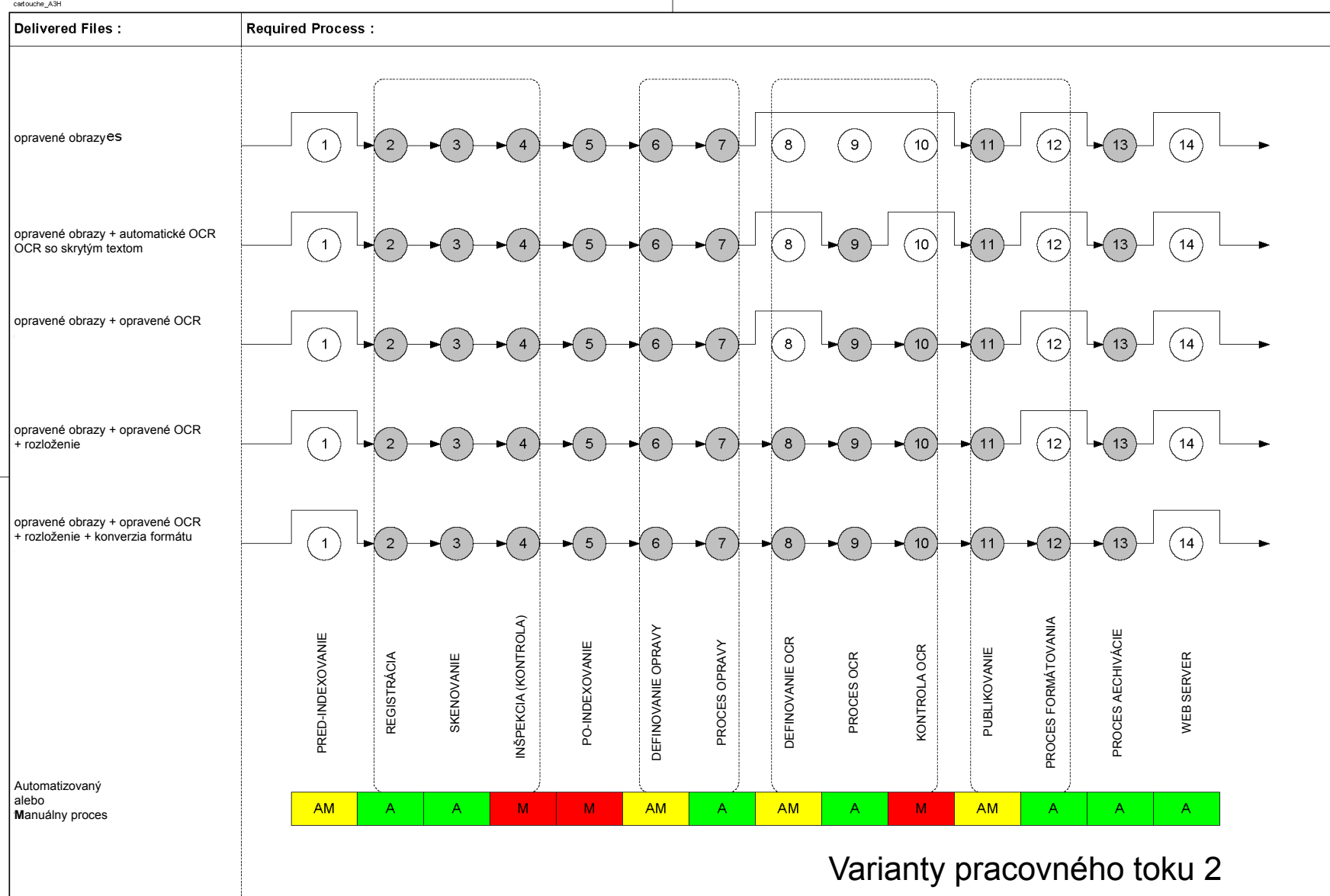